# Product Summary | Hyland Healthcare **PACS Scan Web**

Capture documents and images from almost anywhere and connect them to VNA, PACS or EMR.

PACS Scan Web from Hyland Healthcare accomplishes document and multimedia capture via a web page with no required software installation. With the zero-footprint PACS Scan Web, you can import PDFs and a variety of images (e.g. TIFFs, JPEGs, etc.) from anywhere with a server connection. Capture is no longer limited to a dedicated workstation.

With PACS Scan Web, you can also capture documents directly from a TWAIN scanner and import DICOM objects from a CD or flash drive. These images can be captured from any department and sent to any VNA, PACS or EMR. PACS Scan Web helps you improve workflow and provide access to important clinical images and videos, such as dermatology photos, ophthalmology scans, patient-submitted photos or clinical notes.

## **Industry-leading document and multimedia connectivity software**

- Easily import images and videos from any department to any PACS/EHR
- } Capture patient content from anywhere with a server connection
- } Web-based for simplified administration

## **PACS Scan Web features**

- } Simple user interface allows users to import images and videos without prior knowledge of PACS
- } Web-based and zero-footprint with no desktop install required
- } Interfaces to RIS worklist or DICOM archive to provide automatic loading of patient demographics for ease of use
- } Edit and localize patient demographics —change fields such as Patient ID/MRN and accession number, prior to import
- } DICOM Modality Worklist (DMWL) ensures an accurate match with patient studies
- } Validated interoperability with over 25 PACS
- Direct import of multimedia formats including JPEG, bitmap, TIFF, PNG, AVI/MPEG and all DICOM-compliant CD/DVD formats
- } Access to confidential patient information is protected by username and password
- Supports LDAP/Active Directory for single sign-on convenience

## **PACS Scan Web is designed to import the following data types:**

- } DICOM
- } DICOMDIR
- } Native/non-DICOM image types (e.g., JPEG, TIFF, PNG)
- } PDFs
- } Documents captured on TWAIN scanners

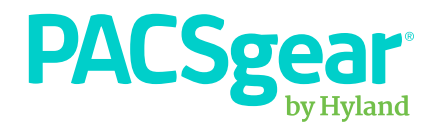

### **Importing images, videos and documents with PACS Scan Web**

- **1.** Select patient/study demographics from your EHR or DICOM archive
- **2.** Select images from the system (2a) or scan related documents (2b)
- **3.** Perform any edits and send the images/documents

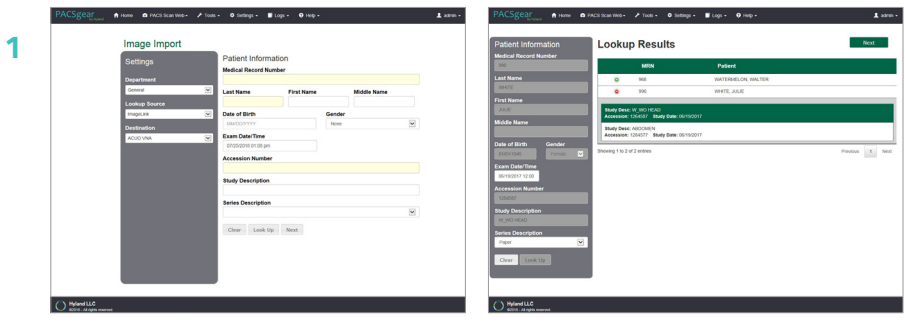

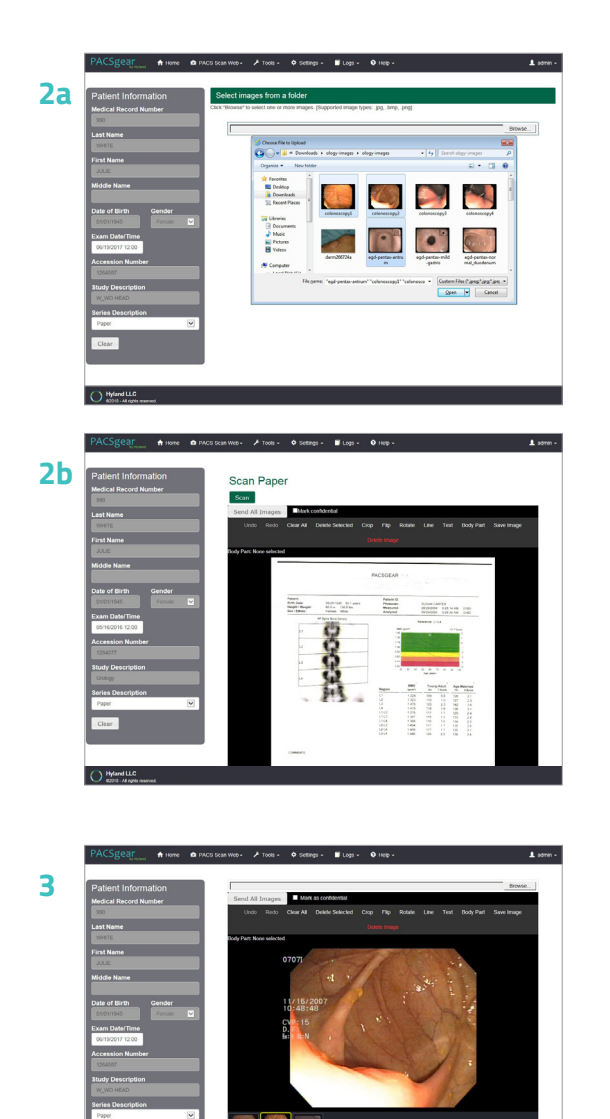

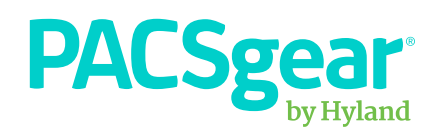